クロルピクリンだ を使用時の形化の料

まもってね。

 $\overline{c}$ 

医薬用外劇物

ボトル、缶

使い切りが 不十分な状態での処分は、 **廃棄物処理場等で** 働く人が被害を受けます!

## 薬剤を他の容器に 小分けしたり、 移し替えをすることは 絶対に行わないでください!

医薬用外劇物に該当するクロルピクリン は、毒物および劇物取締法により、食品用 の容器使用の禁止や表示義務などが 定められています。 薬剤を他の容器に小分け したり、移し替えを することは、絶対に 行わないでください。

すべてる!

ポイント

薬剤は、すべて使い切りましょう! <u>ポイント</u>

か分け、ゲメ

薬剤は、余らせて廃棄す ることのないようすべて を使い切りましょう。 使用済容器は残液・残臭 がないことを 確認して、 産業廃棄物として 処分してください。

作業中は吸収缶付き防護マスク、ゴーグルなどの保護具を着用してください!

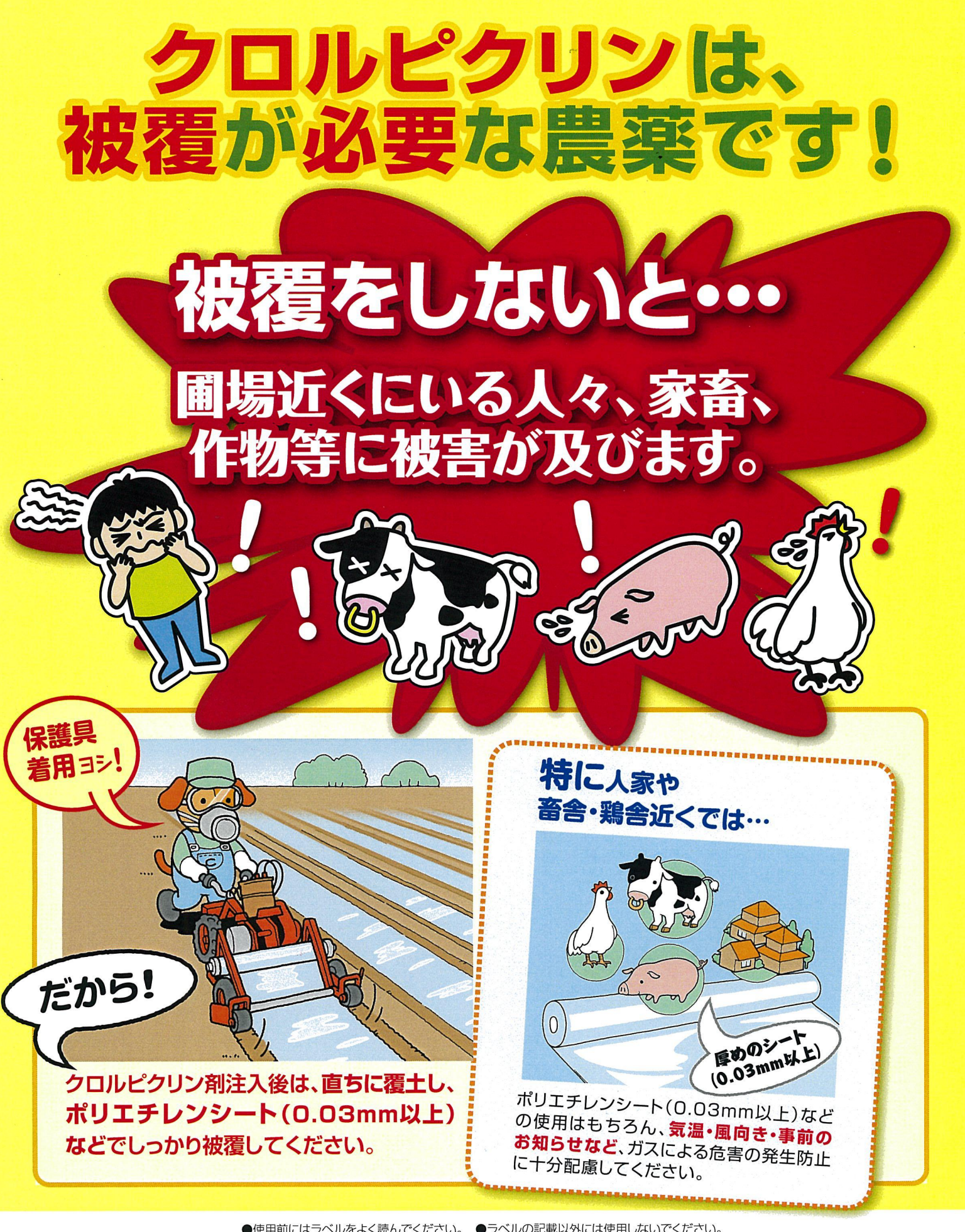

●使用前にはラベルをよく読んでください。●ラベルの記載以外には使用しないでください。<br>●人家、畜舎、鶏舎周辺での使用に当たっては、ガスによる危被害の発生防止に十分配慮してください。●保管するときは、鍵のかかる冷暗所に保管してください。

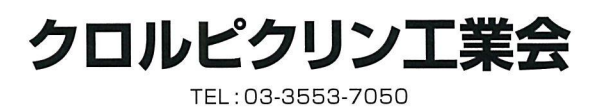

南海化学株式会社 TEL: 06-6532-5590 日本化薬株式会社 TEL: 03-6731-5321 **井化学アグロ株式会社** ナヒタイヤル 2.0570-077557